# Politechnika Krakowska im. Tadeusza Kościuszki

# KARTA PRZEDMIOTU

obowiązuje studentów rozpoczynających studia w roku akademickim 2015/2016

Wydział Inżynierii Środowiska

Kierunek studiów: Budownictwo **Profil: Ogólnoakademicki** Profil: Ogólnoakademicki

Forma sudiów: stacjonarne **Kod kierunku:** 1

Stopień studiów: I

Specjalności: Budownictwo wodne i geotechnika

#### 1 Informacje o przedmiocie

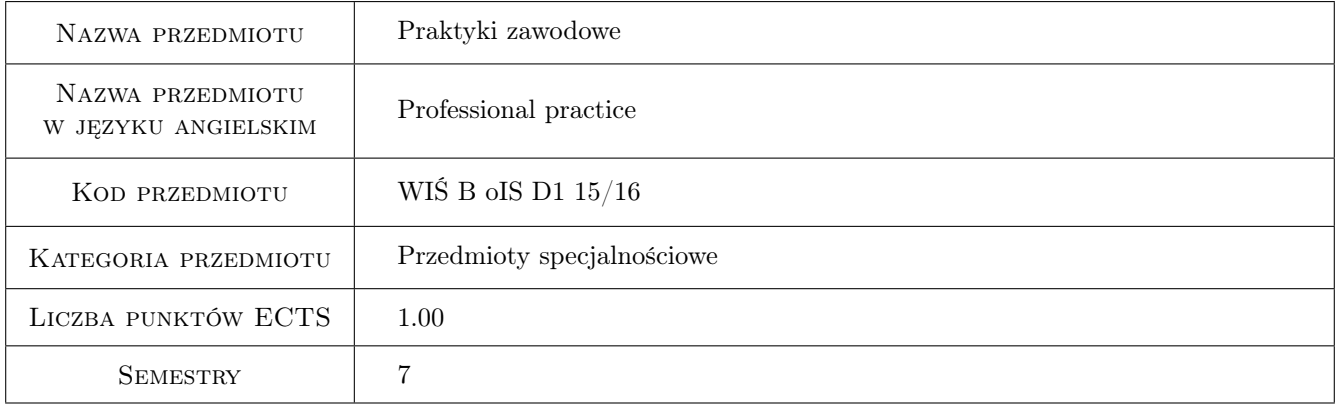

## 2 Liczba tygodni

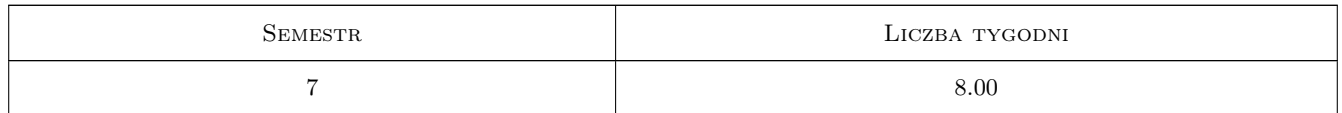

## 3 Cele przedmiotu

Cel 1 Wykształcenie umiejętności pracy w zespole projektowym lub wykonawczym.

Cel 2 Rozwinięcie wiedzy i umiejętności praktycznych nabytych w trakcie studiów.

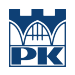

# 4 Wymagania wstępne w zakresie wiedzy, umiejętności i innych **KOMPETENCJI**

1 brak

#### 5 Efekty kształcenia

- EK1 Umiejętności Student potrafi w praktyce wykorzystywać wiedzę i umiejetności nabyte w toku studiów.
- EK2 Wiedza Student zna etapy projektowania, uzgodnień i realizacji typowej inwestycji.
- EK3 Kompetencje społeczne Potrafi pracować samodzielnie i współpracowaćc w zespole nad wyznaczonym zadaniem.
- EK4 Umiejętności Potrafi samodzielnie poszerzać swoją wiedze.

#### 6 Treści programowe

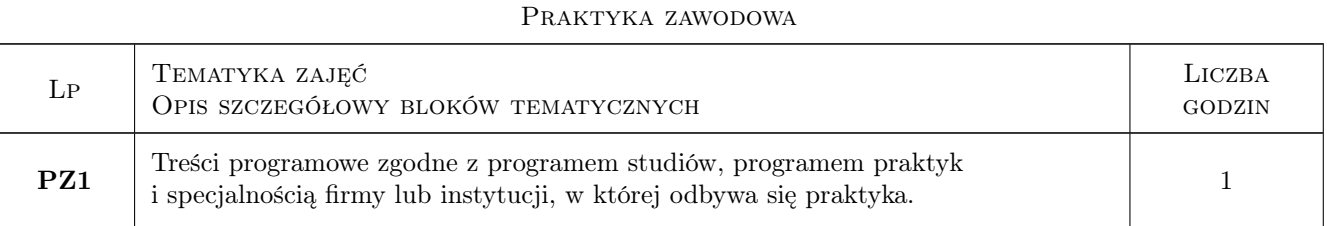

#### 7 Narzędzia dydaktyczne

N1 Inne

# 8 Obciążenie pracą studenta

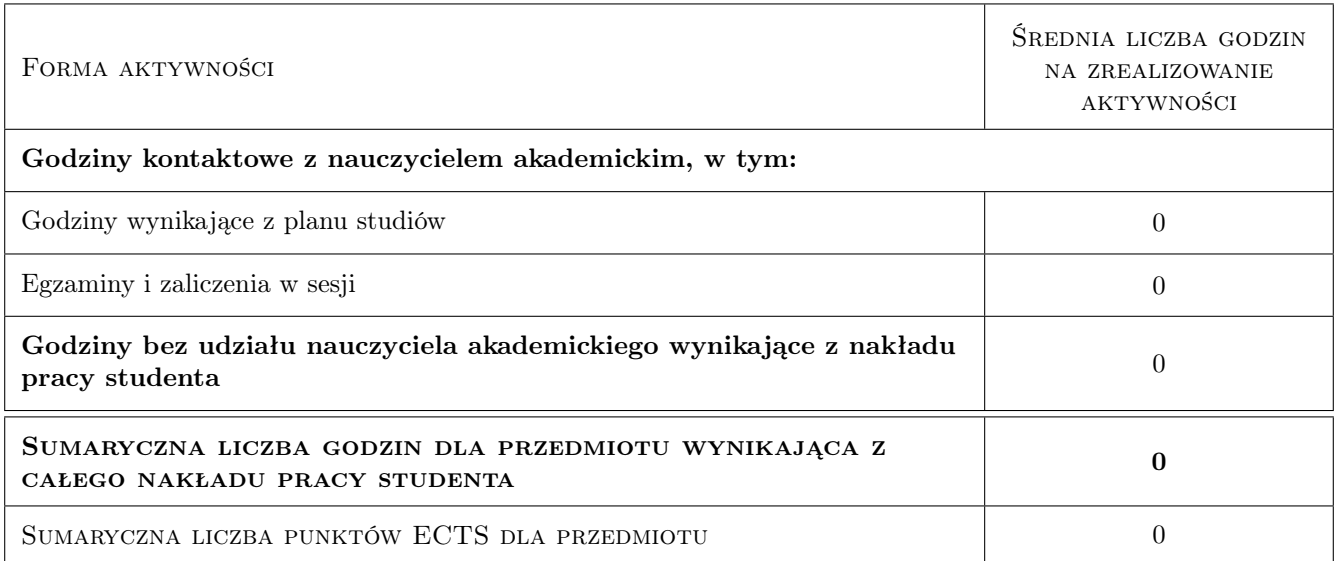

## 9 Sposoby oceny

#### Ocena podsumowująca

P1 Średnia z ocen pracodawcy

#### Warunki zaliczenia przedmiotu

W1 Złożenie zaświadczenia o odbyciu praktyki oraz sprawozdania z jego przebiegu

#### Kryteria oceny

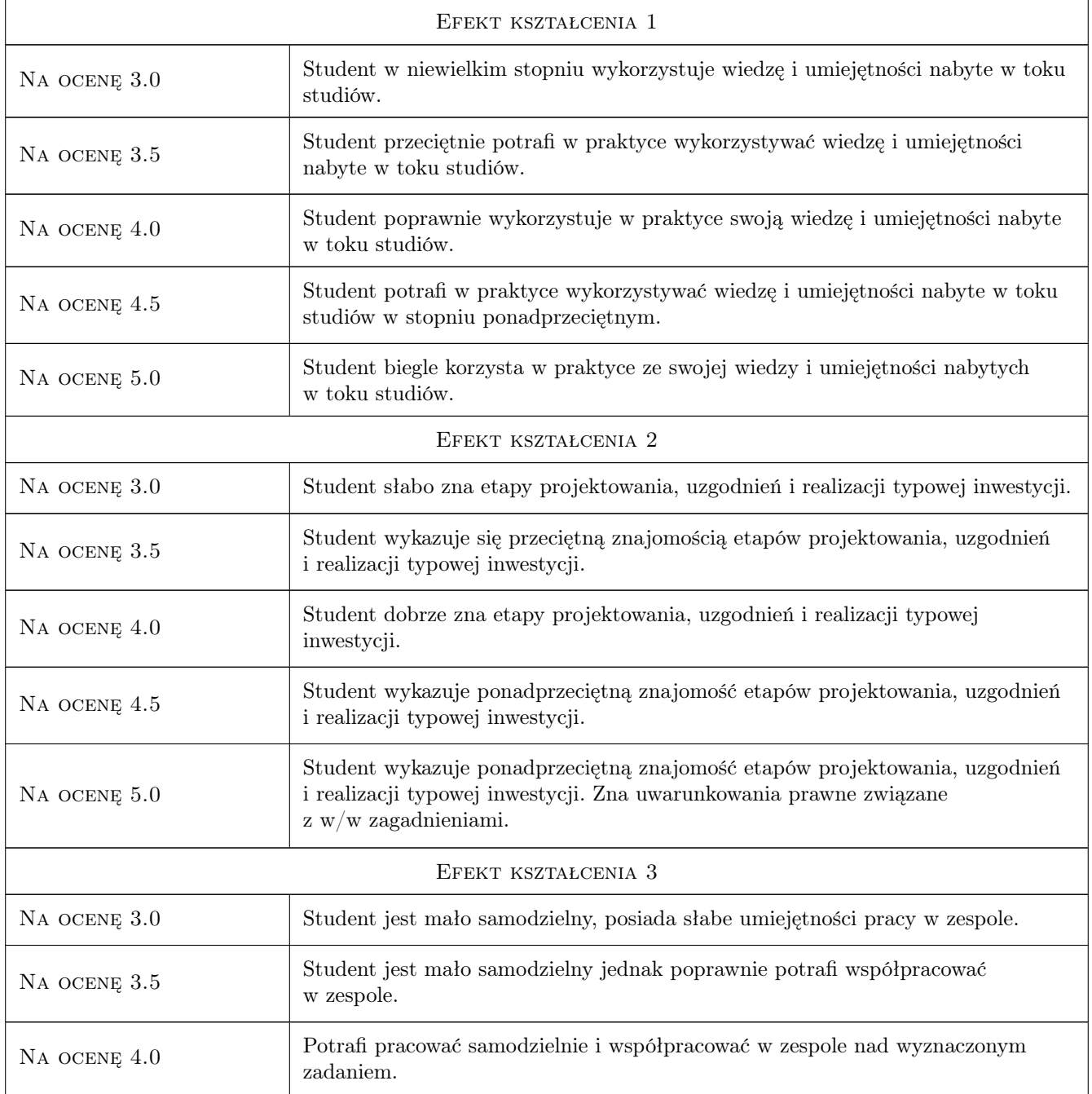

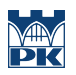

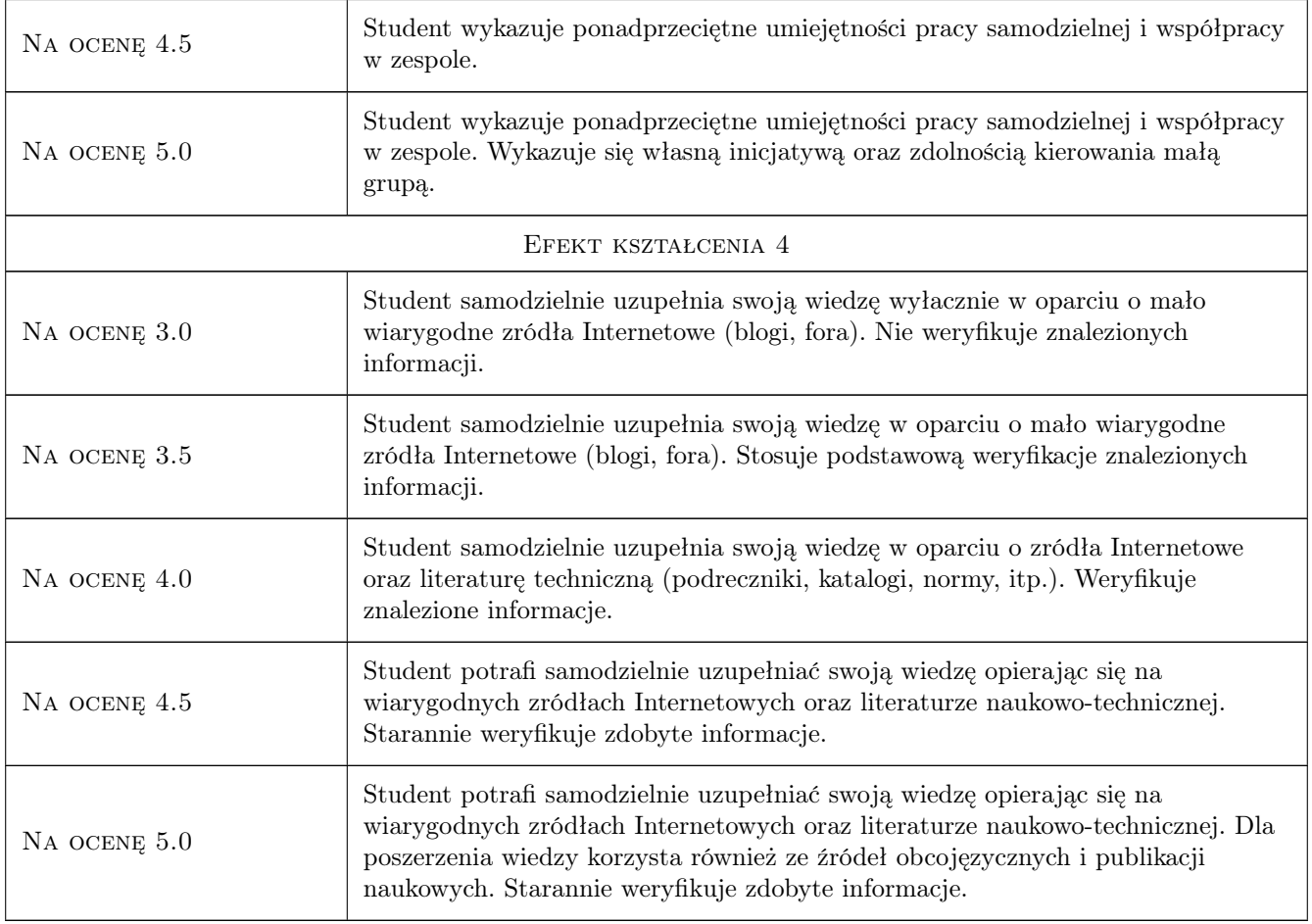

# 10 Macierz realizacji przedmiotu

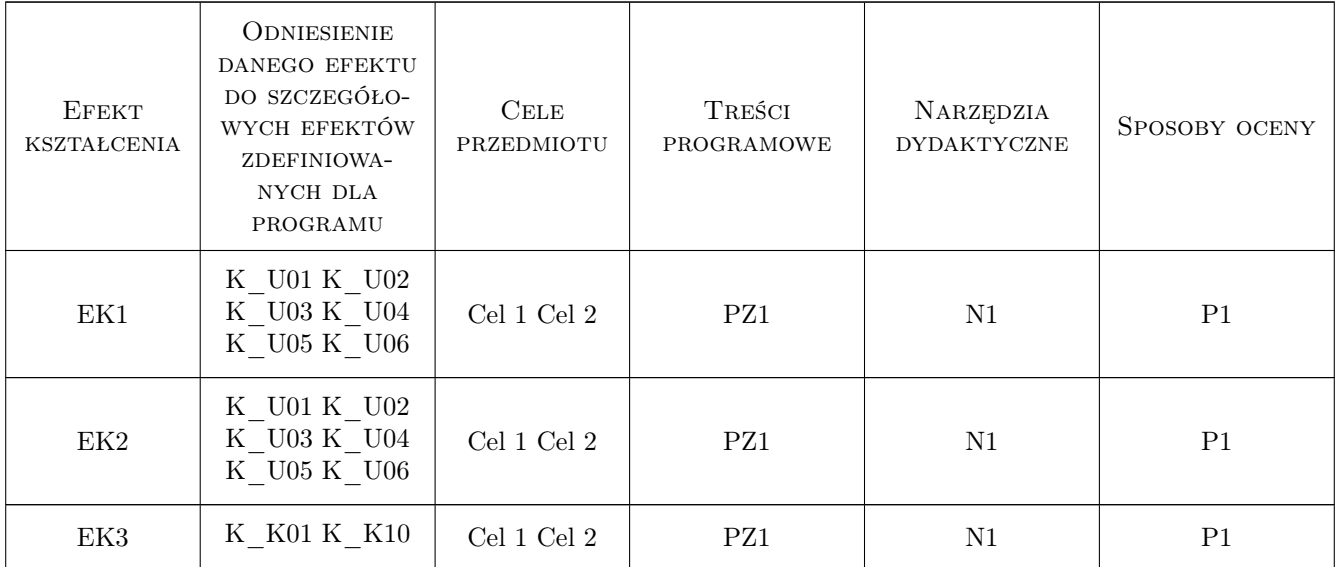

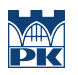

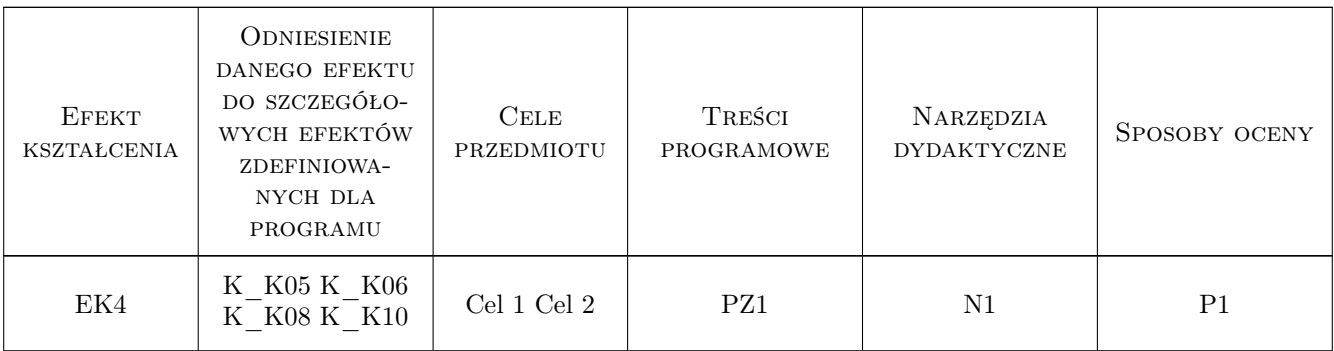

## 11 Wykaz literatury

## 12 Informacje o nauczycielach akademickich

#### Osoba odpowiedzialna za kartę

dr inż. Andrzej Mączałowski (kontakt: andrzej.maczalowski@iigw.pl)

#### Osoby prowadzące przedmiot

1 dr inż. Andrzej Mączałowski (kontakt: andrzej.maczalowski@iigw.pk.edu.pl)

#### 13 Zatwierdzenie karty przedmiotu do realizacji

(miejscowość, data) (odpowiedzialny za przedmiot) (dziekan)

. . . . . . . . . . . . . . . . . . . . . . . . . . . . . . . . . . . . . . . . . . . . . . . .

PRZYJMUJĘ DO REALIZACJI (data i podpisy osób prowadzących przedmiot)